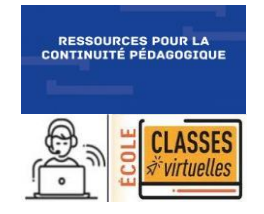

## *MATHEMATIQUES* **Le sens de la division**

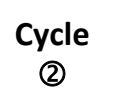

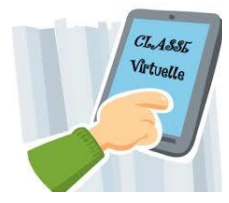

*Nombres & Calcul*  $\vert$ 

# **Scénario proposé à partir des films d'animation « Les fondamentaux »**

### **CANOPE**

les fondamentaux

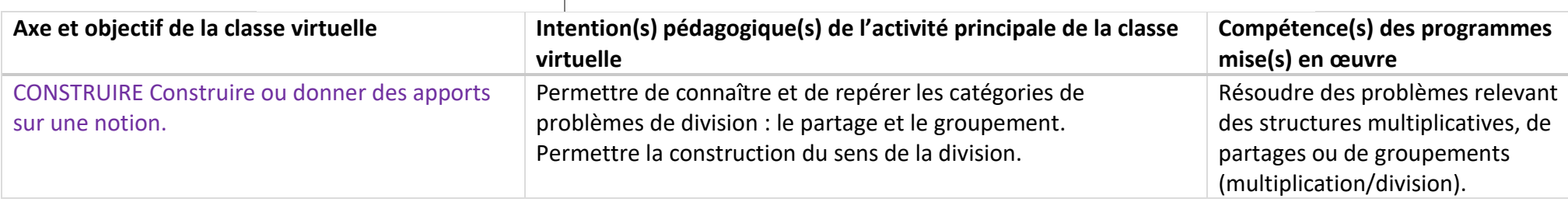

#### *CE2*

*Tout au long de l'année, en appui sur les compétences en calcul qui augmentent progressivement, les élèves consolident l'étude du sens de la division par la résolution de deux types de problèmes abordés au CE1 : le partage et le groupement.*

*À partir de la période 3, les élèves mobilisent des propriétés et développent des procédures de calcul adaptées aux nombres en jeu pour obtenir le quotient et le reste d'une division euclidienne par un nombre à 1 chiffre et par des nombres comme 10, 25, 50, 100. Par exemple à l'écrit : 92=(9x10) + 2 ; et à l'oral : «92 divisé par 9, il y a 10 fois 9 et il reste 2 ».* 

Extrait du fascicule : Repères annuels de progression Mathématiques Cycle 2 Eduscol

#### Objectifs pédagogiques :

- Construire le sens de la division,
- Percevoir comment une ressource numérique comme les films « Les fondamentaux » peut entrer dans le processus d'apprentissage.

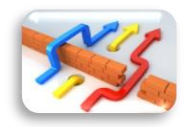

*La mise en place des classes virtuelles peut être organisée selon les profils des élèves dans un souci d'accompagnement prenant en compte l'hétérogénéité des apprenants.*

#### **Les problèmes de division**

Dans la classification de Vergnaud, il existe deux types de problèmes :

– les problèmes de division quotition : on recherche le nombre de parts : GROUPEMENT

– les problèmes de division partition : on recherche la valeur d'une part : PARTAGE

Tant que les élèves ne maitrisent pas la technique opératoire de la division, ils font appel à différentes procédures :

- recherche par manipulation d'objets quand les quantités le permettent ;
- recherche par dessins ou schémas (utile pour la compréhension du problème) ;
- recherche « pas à pas » par additions ou soustractions.

Ces procédures peuvent être efficaces à condition que les nombres ne soient pas trop grands.

Il est donc essentiel d'amener les élèves à comprendre que le résultat d'une situation de partage se trouve aussi dans les tables de multiplication : procédure plus efficace que celle d'utiliser des additions et des soustractions successives.

Ce scénario regroupe plusieurs séances :

- **Séance 1 : Commençons par les problèmes**
- **Séance 2 : De la soustraction à la division**
- **Séance 3 : De la multiplication à la division**

### **Séance 1 Commençons par les problèmes**

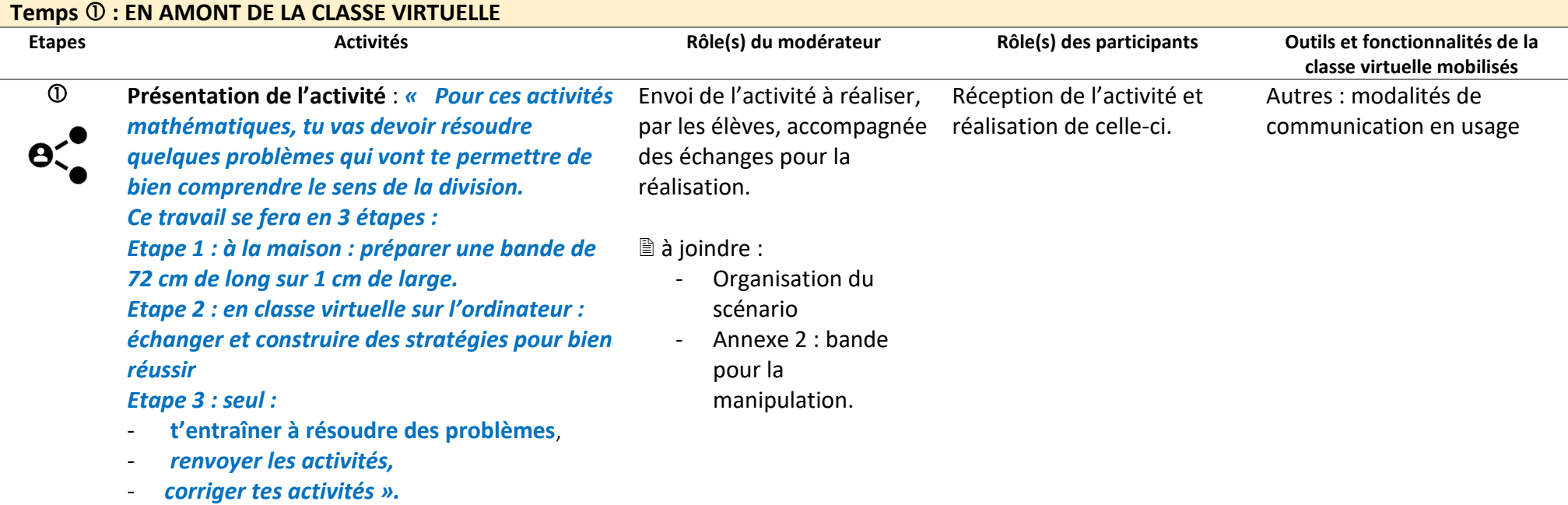

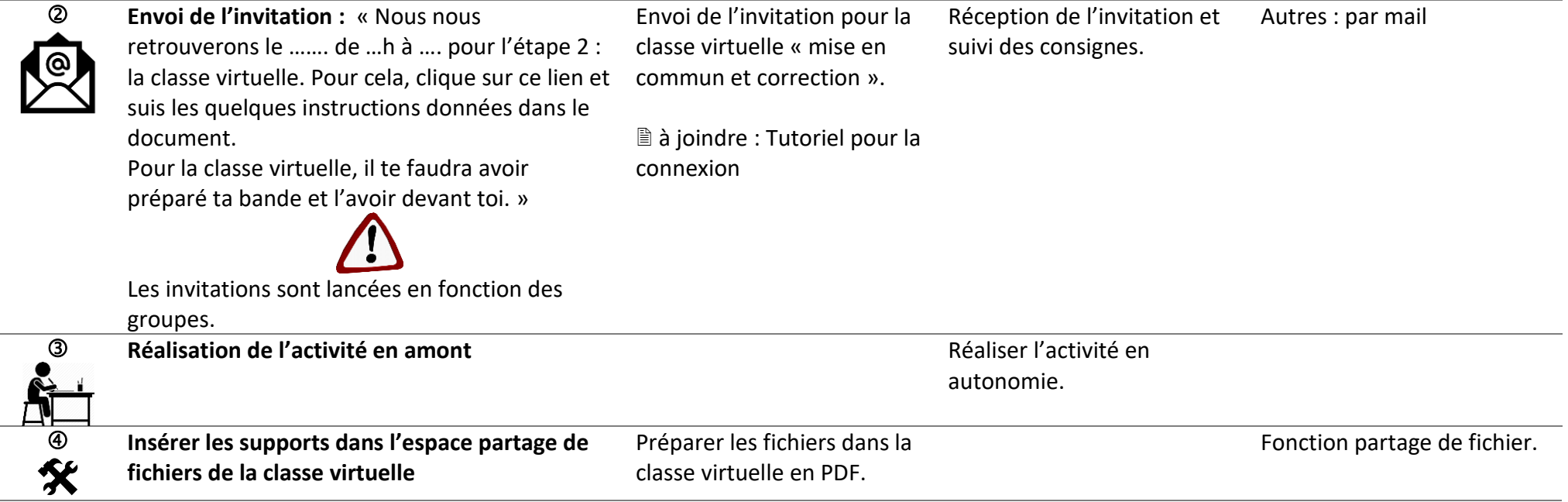

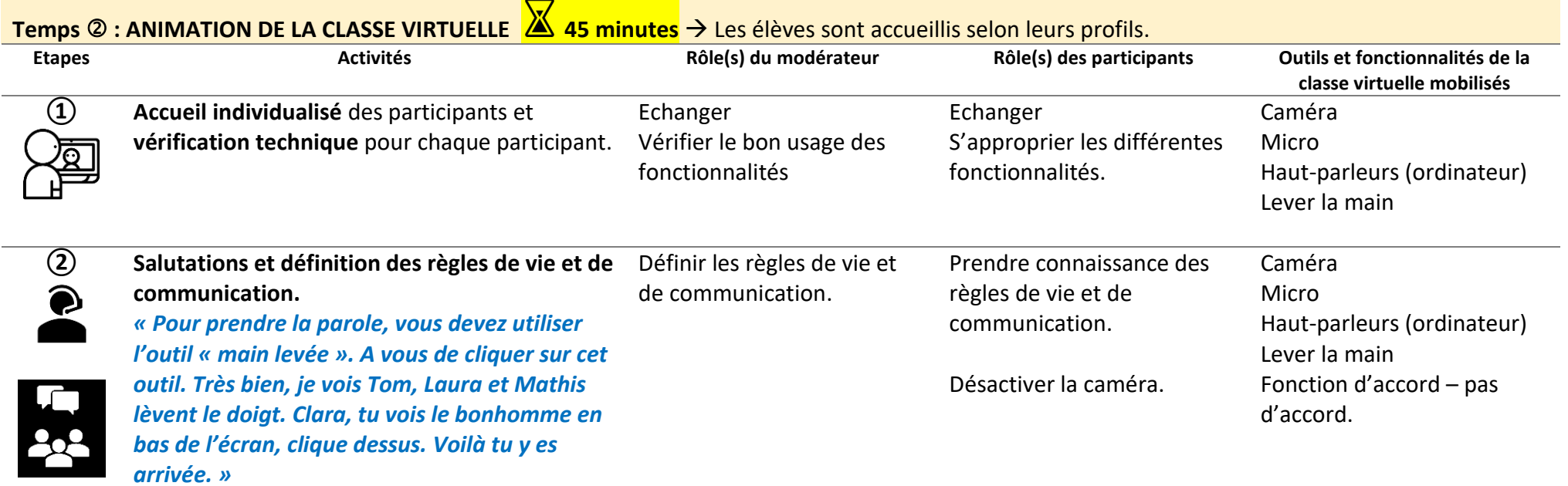

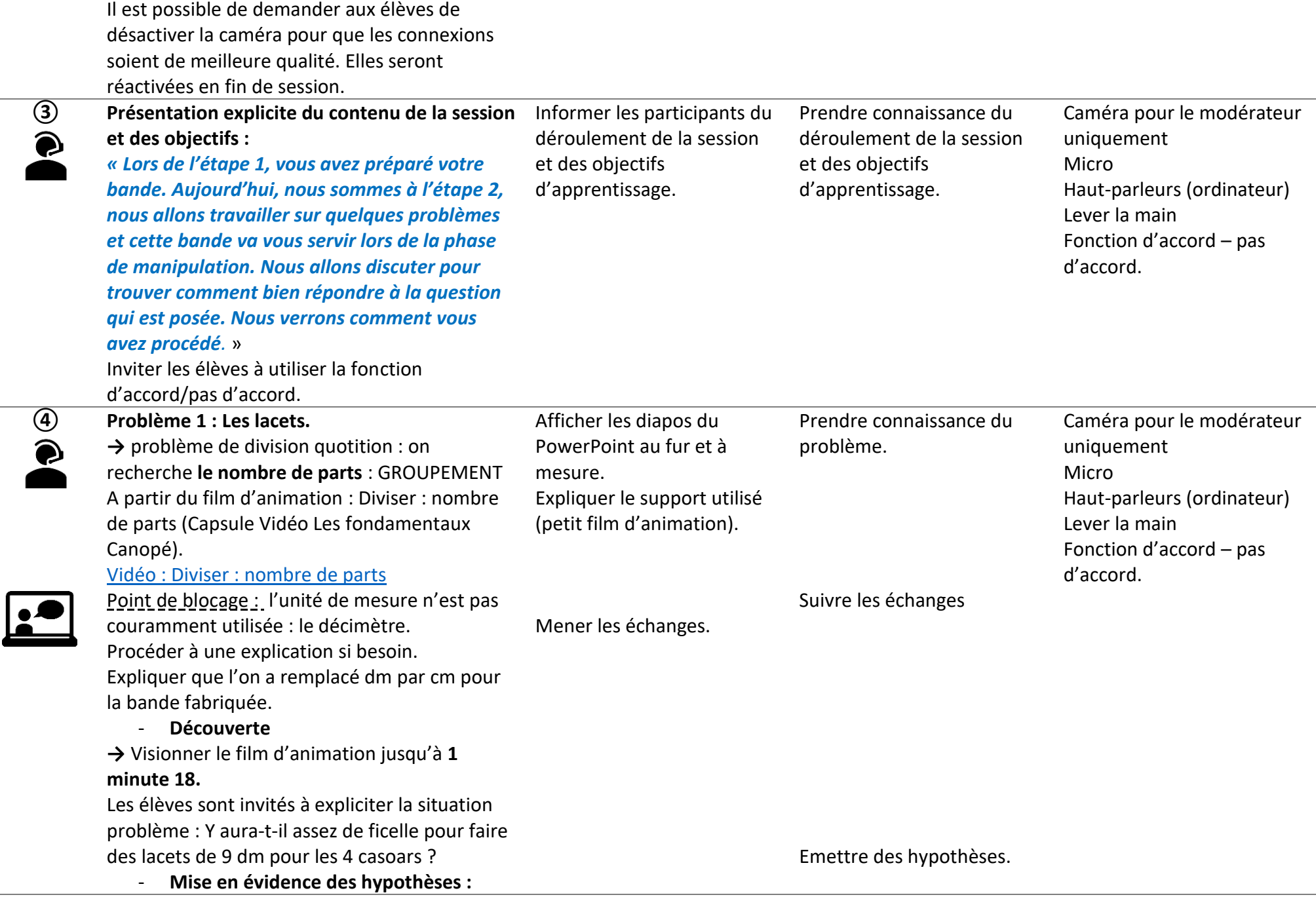

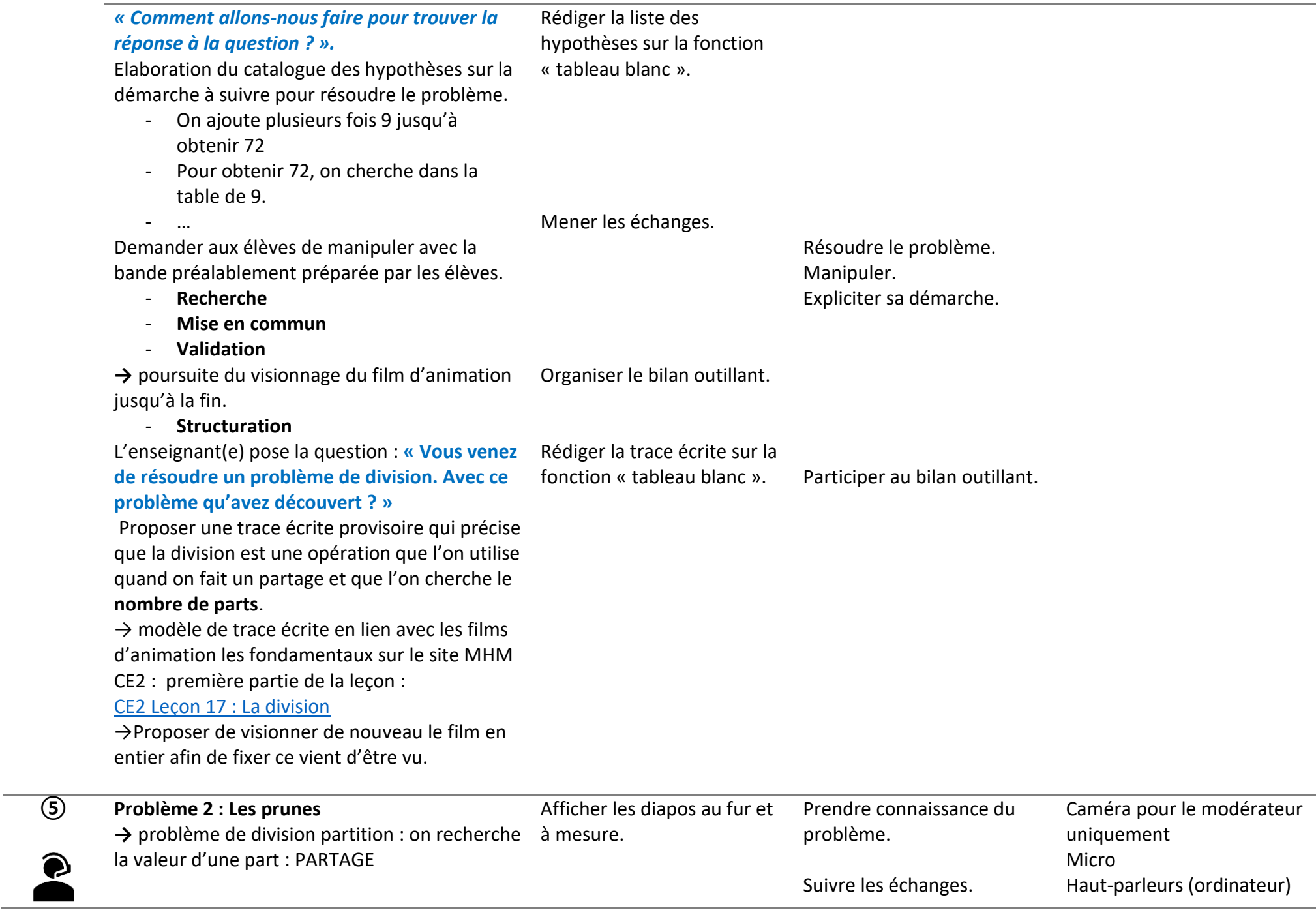

 $\bullet$ 

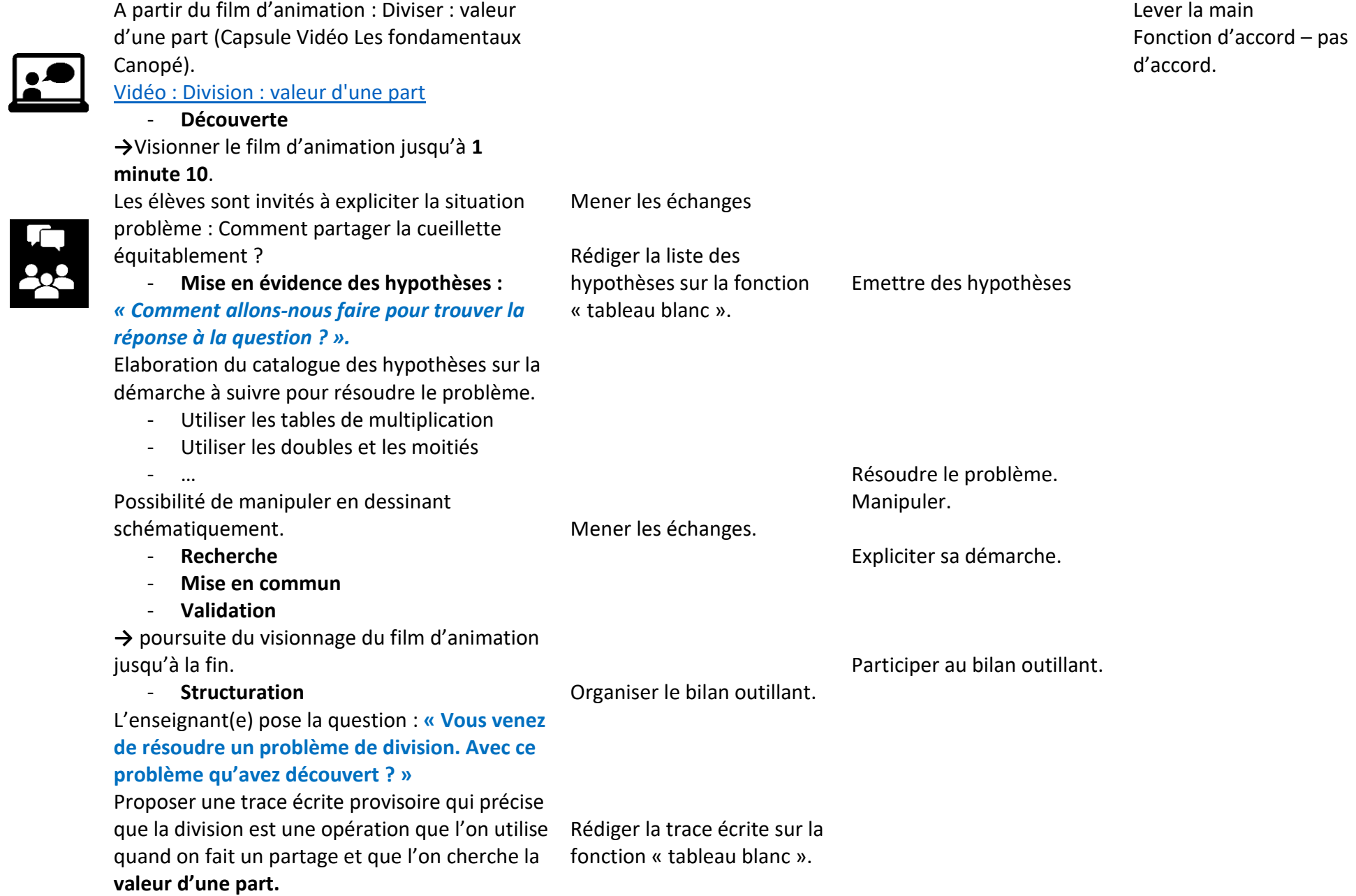

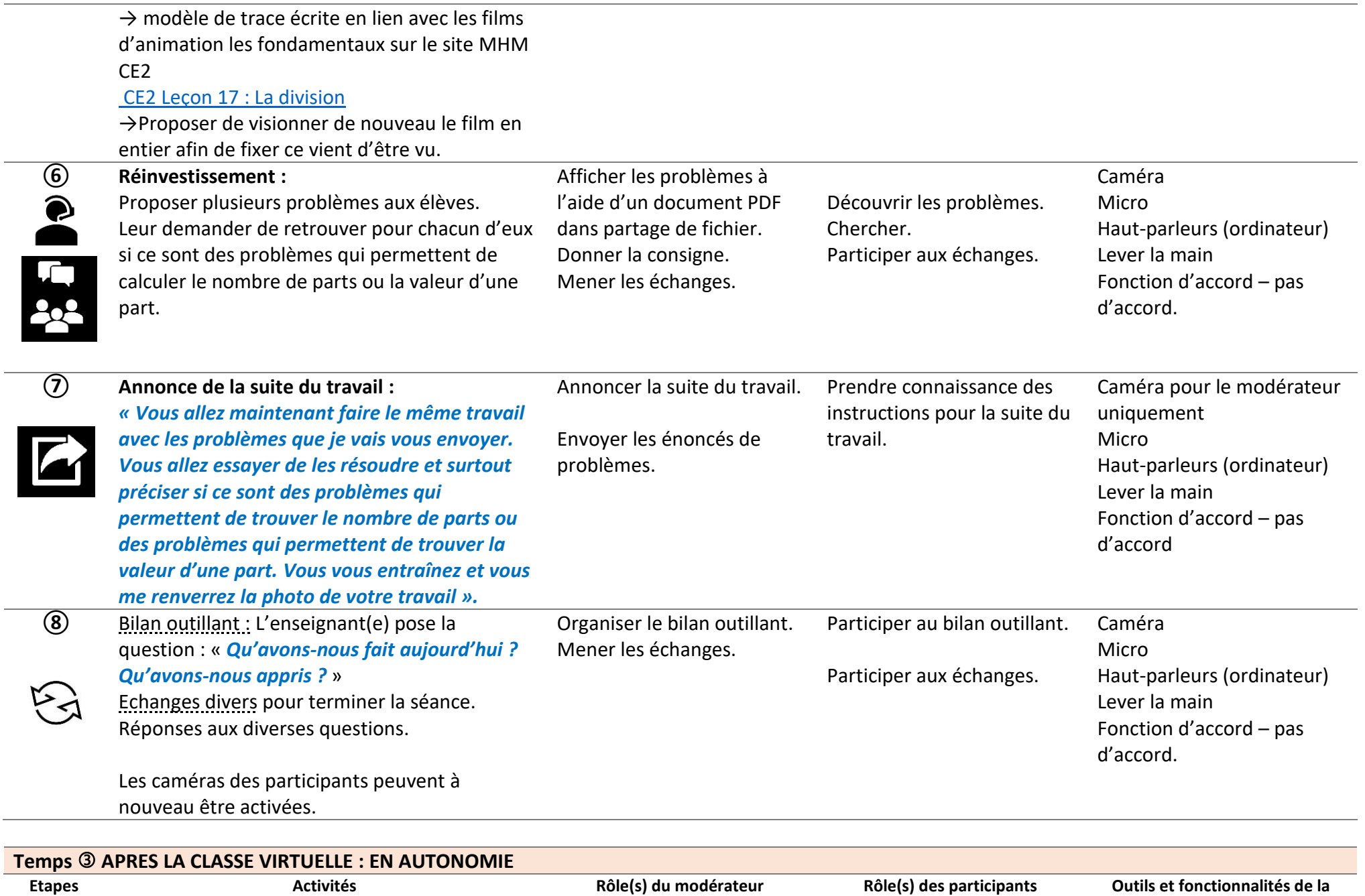

**classe virtuelle mobilisés**

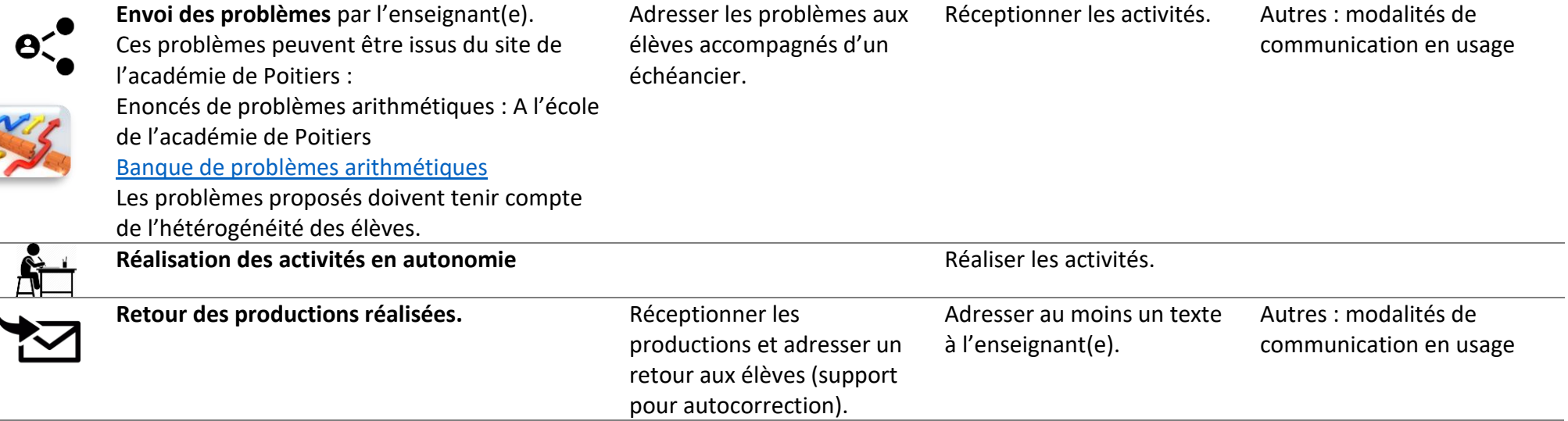

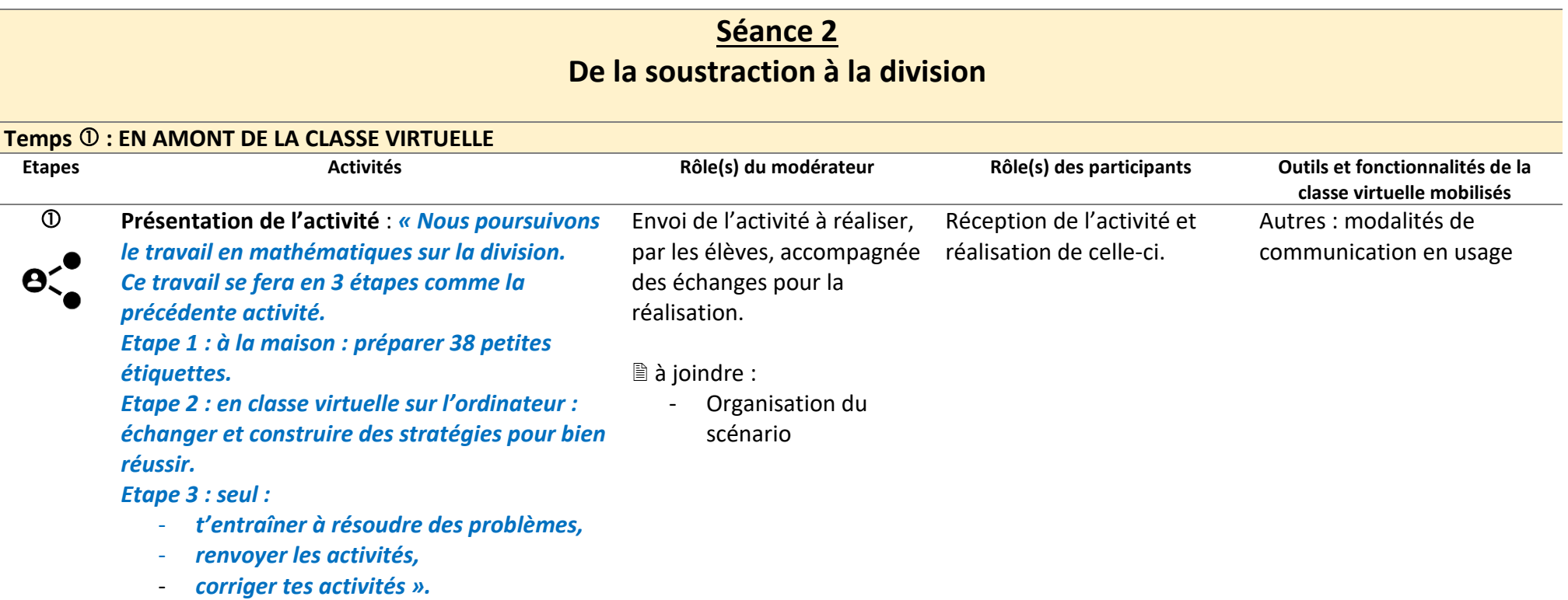

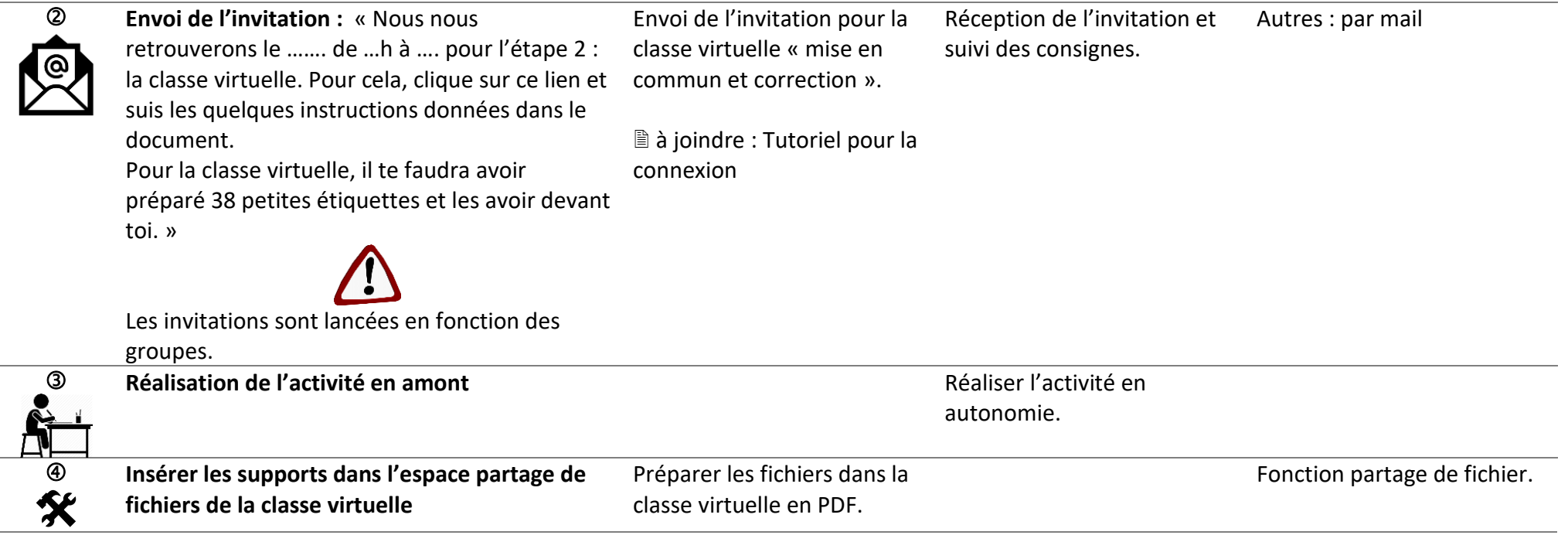

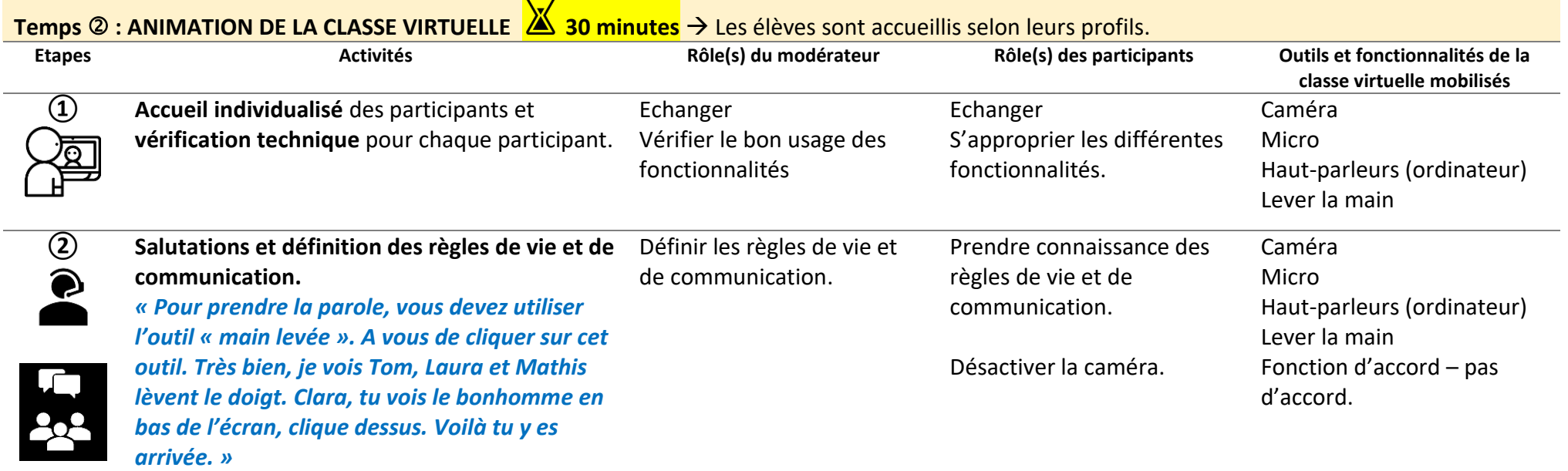

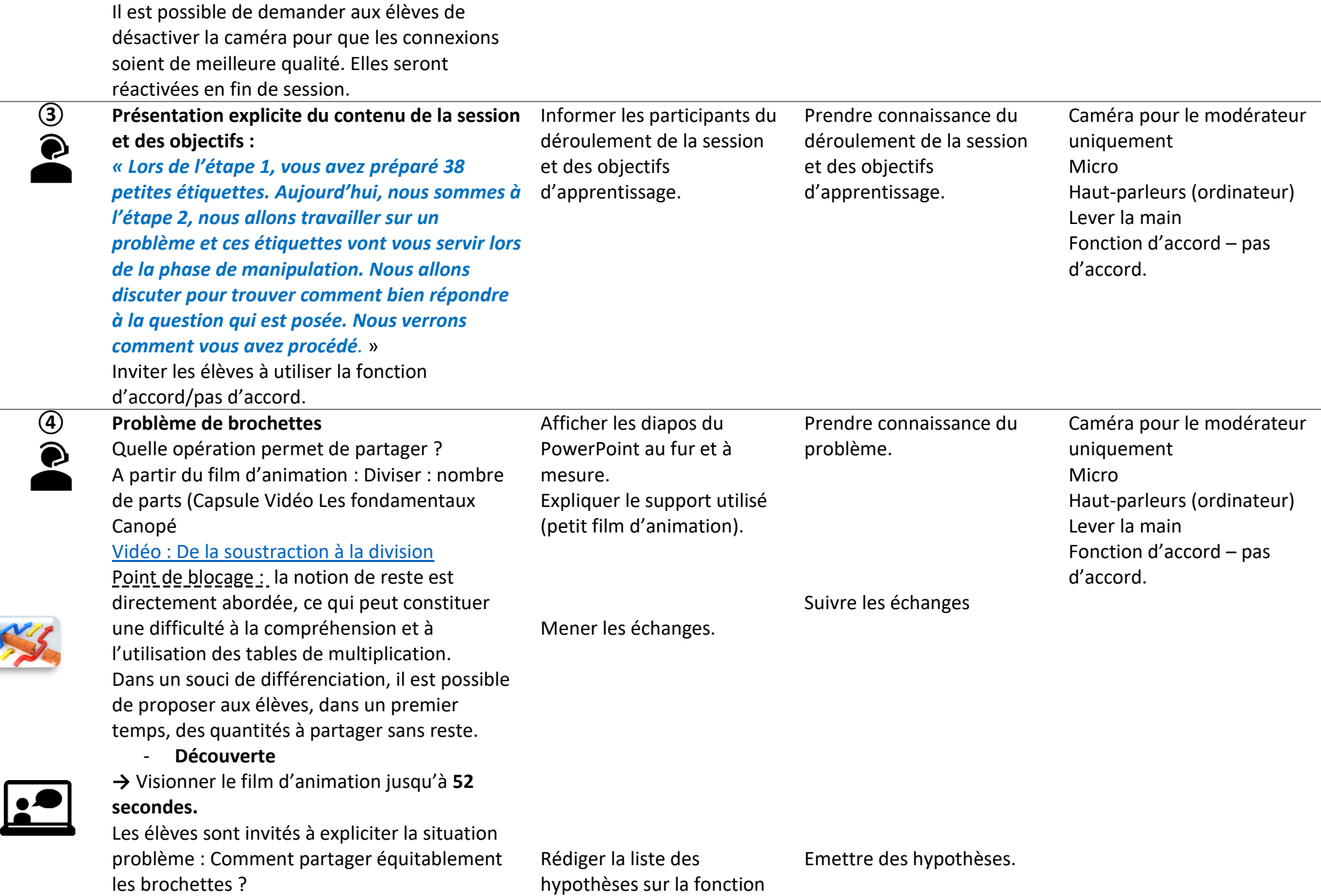

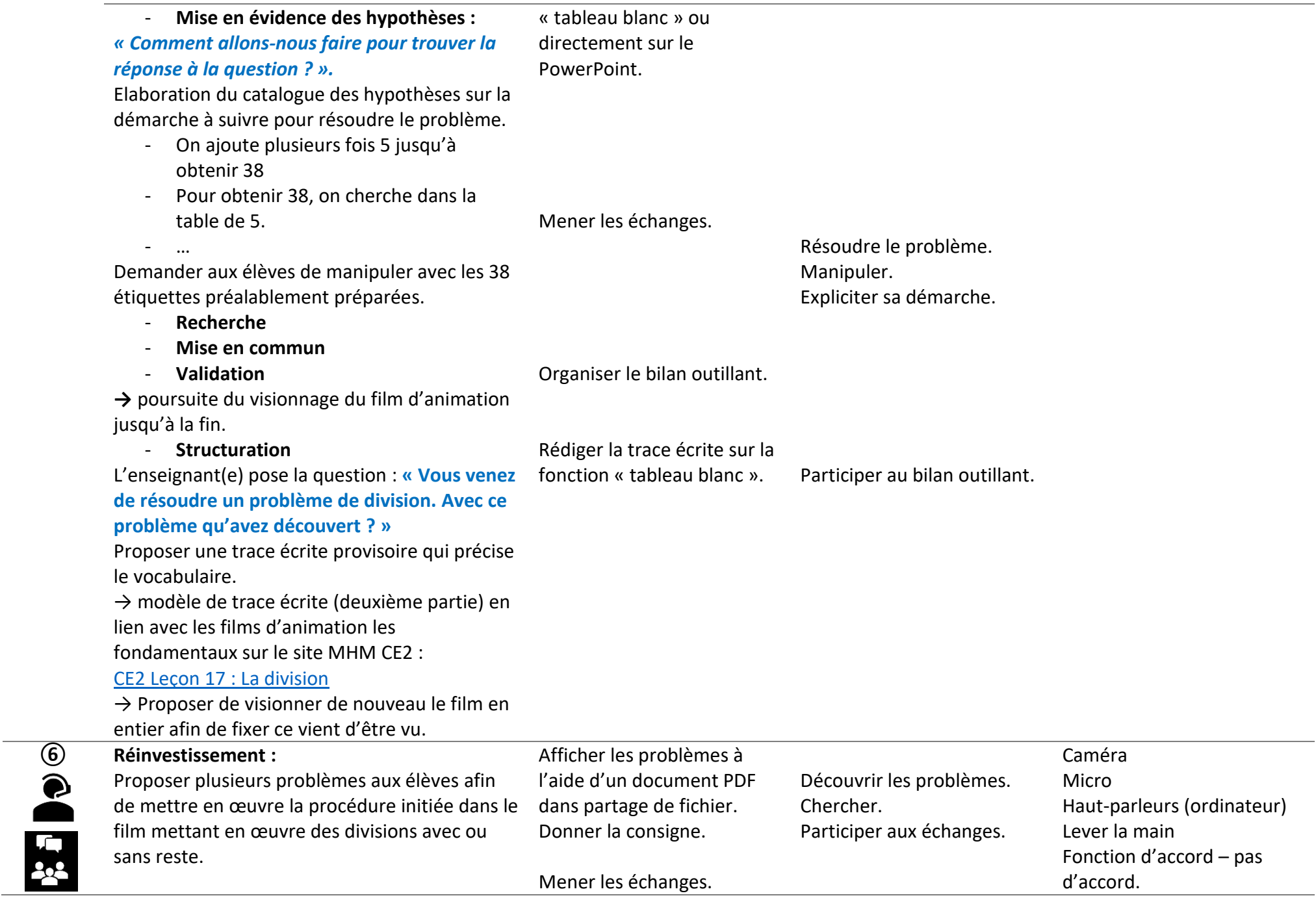

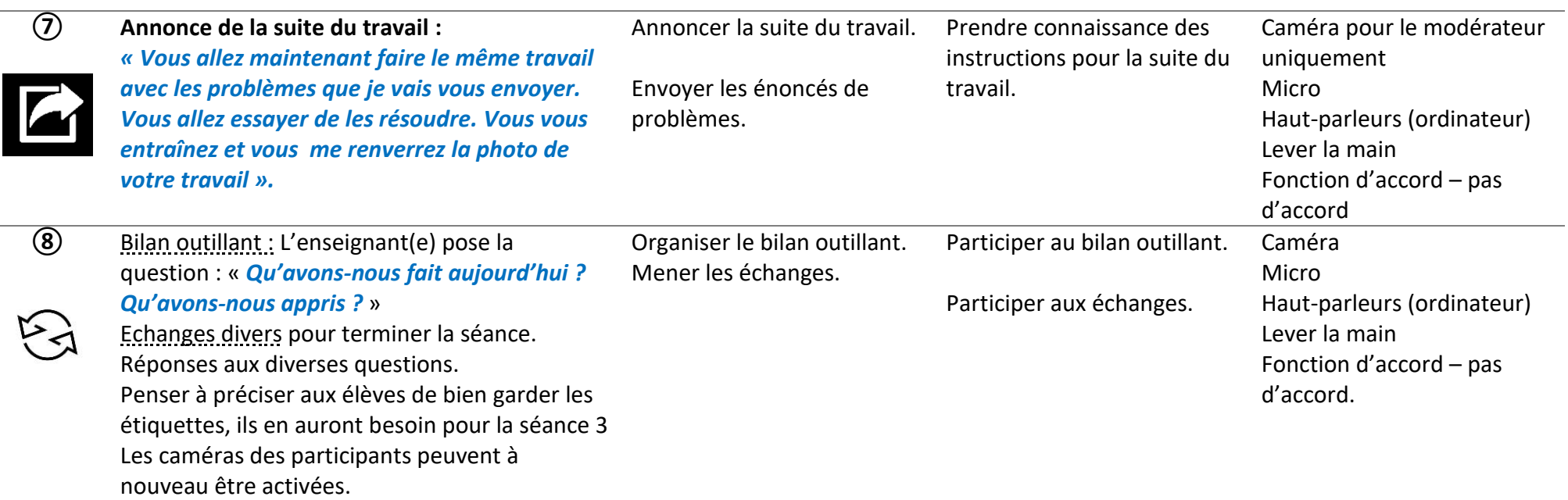

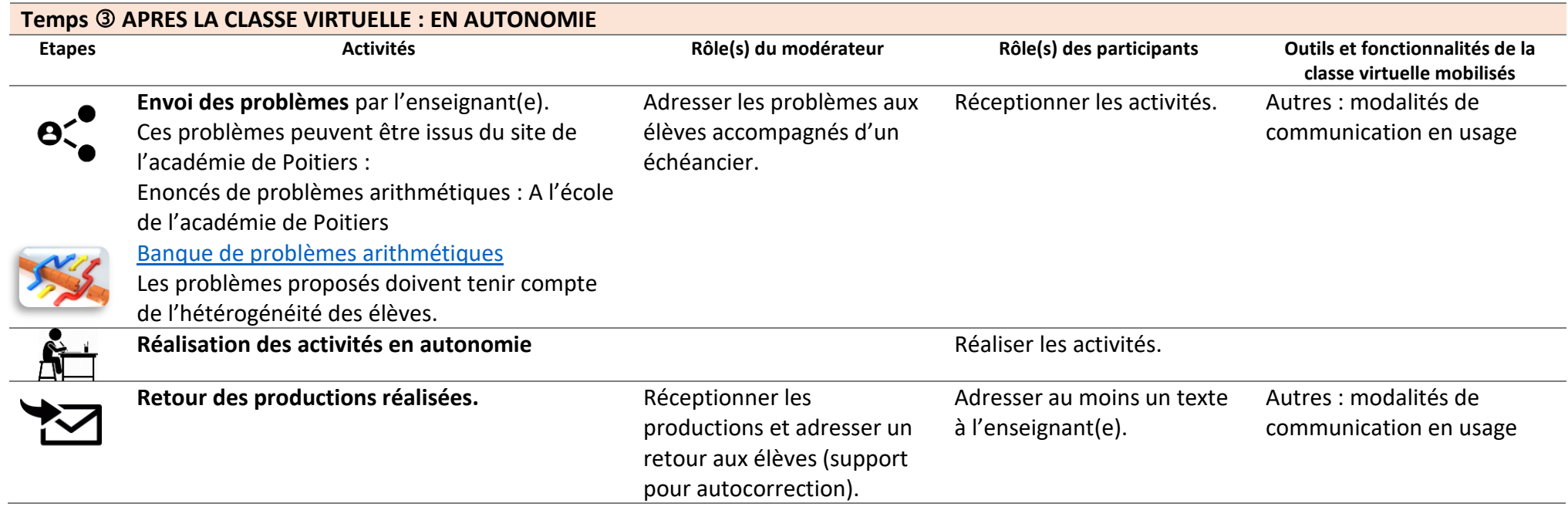

## **Séance 3 De la multiplication à la division**

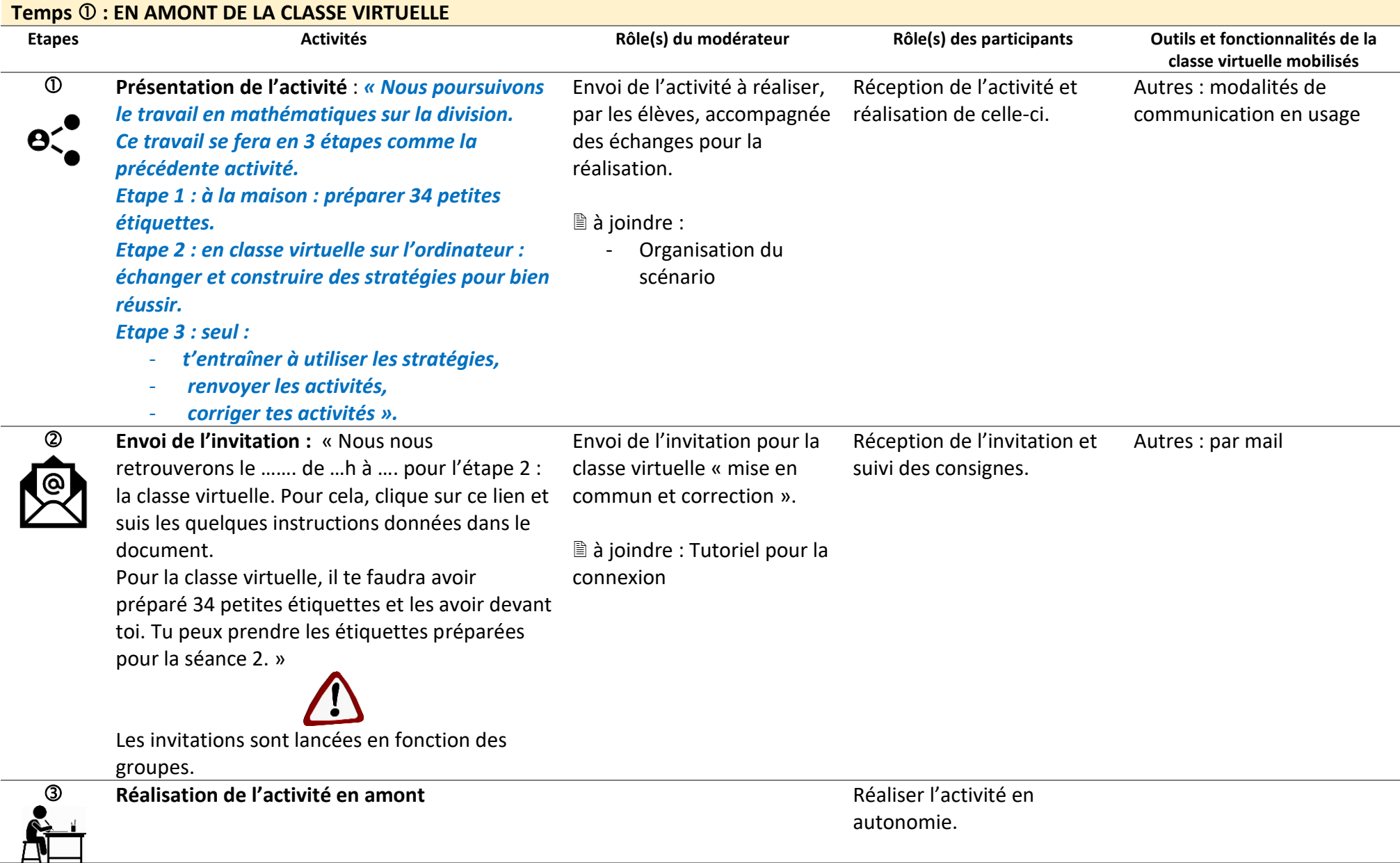

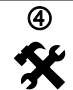

Préparer les fichiers dans la classe virtuelle en PDF.

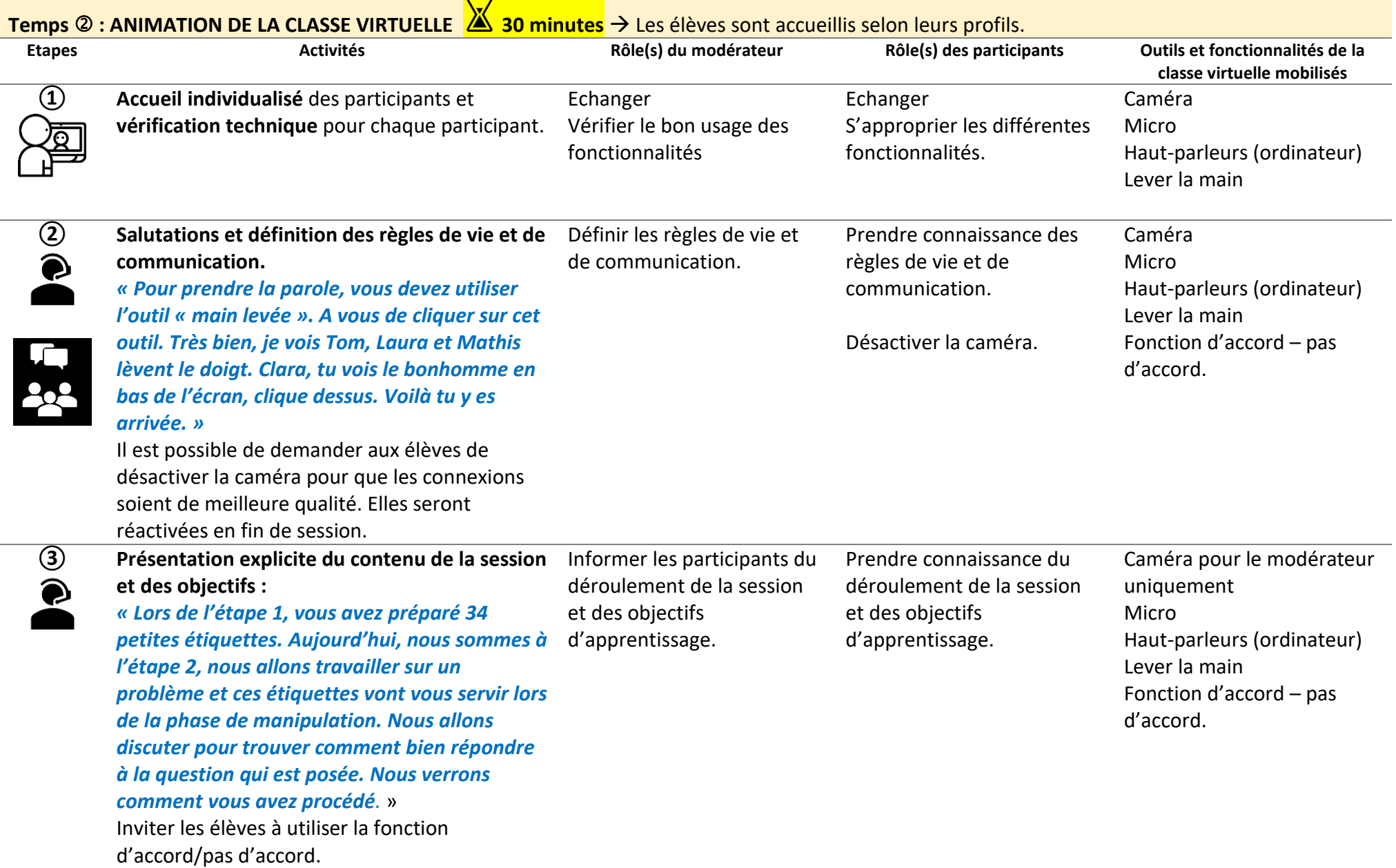

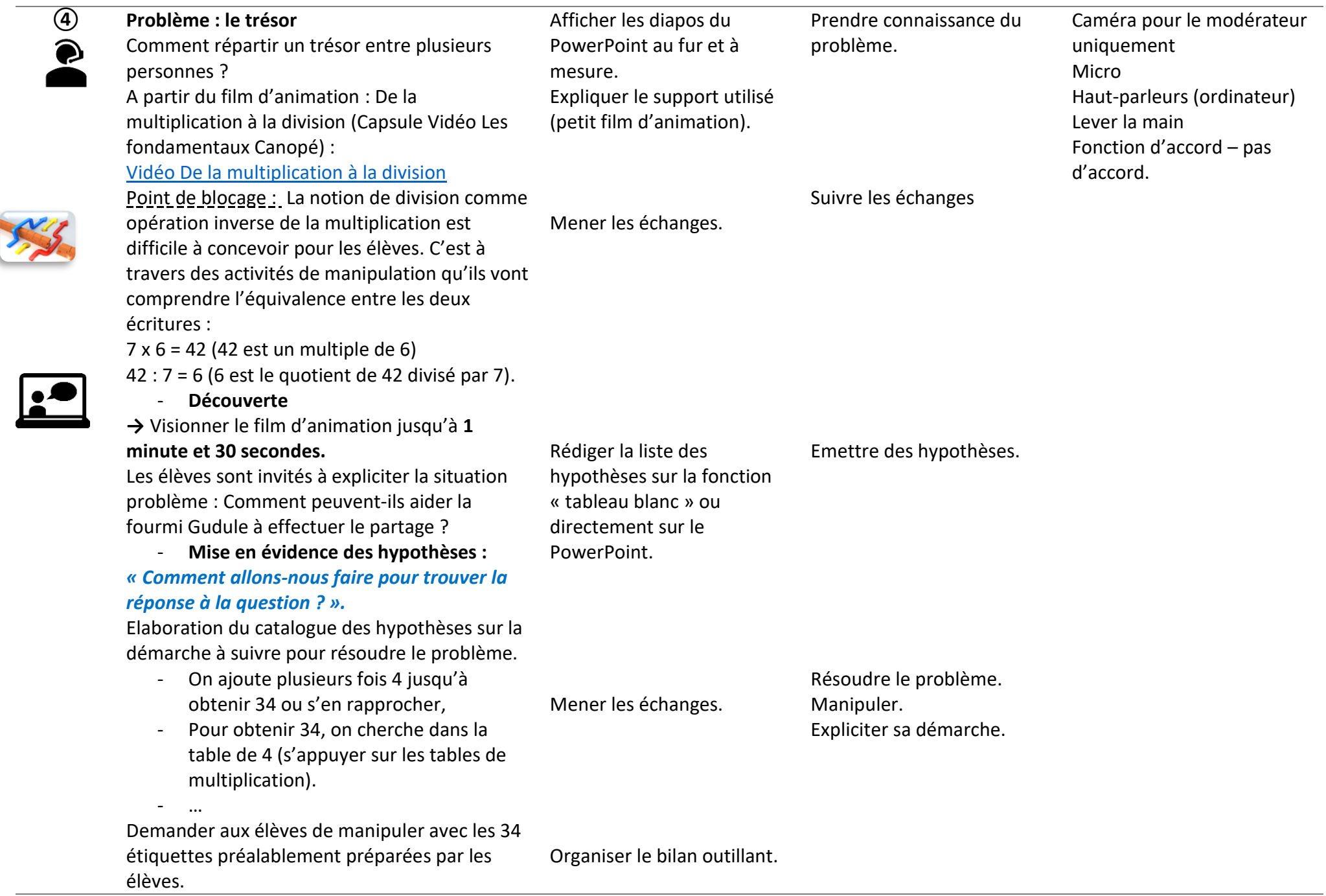

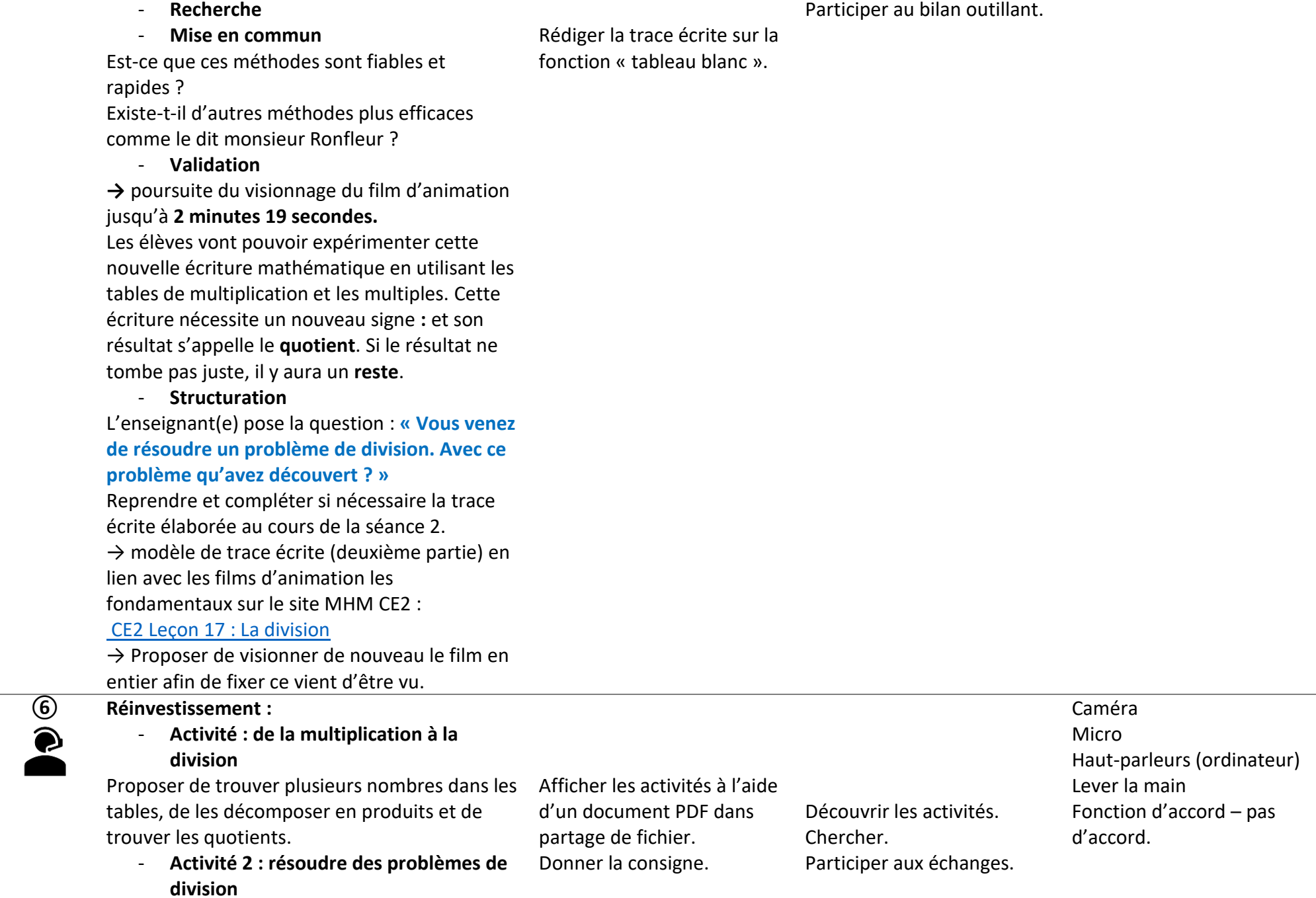

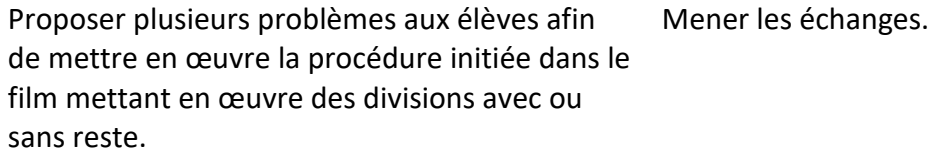

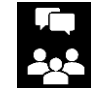

→ Proposer les 2 types de problèmes :

- situation de groupement,
- situation de partage.

nouveau être activées.

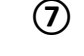

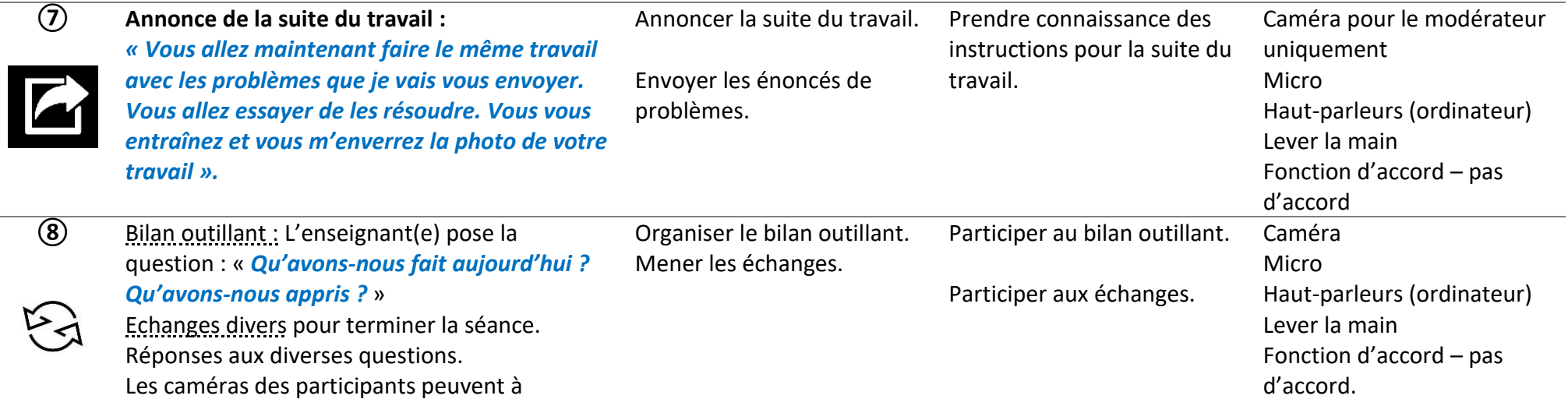

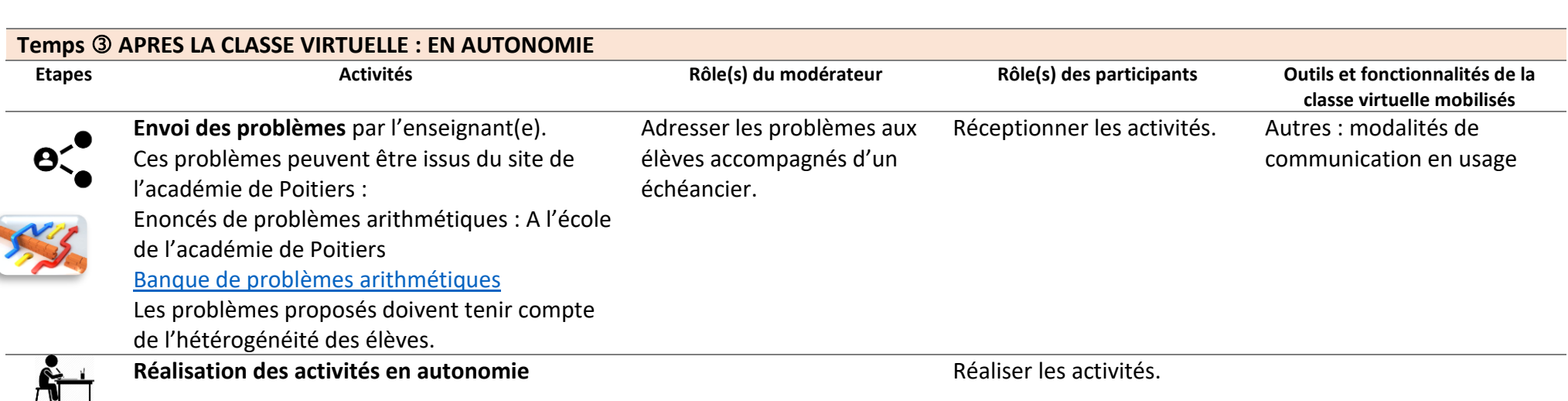

Retour des productions réalisées. Réceptionner les

productions et adresser un retour aux élèves (support pour autocorrection).

Adresser au moins un texte à l'enseignant(e).

Autres : modalités de communication en usage

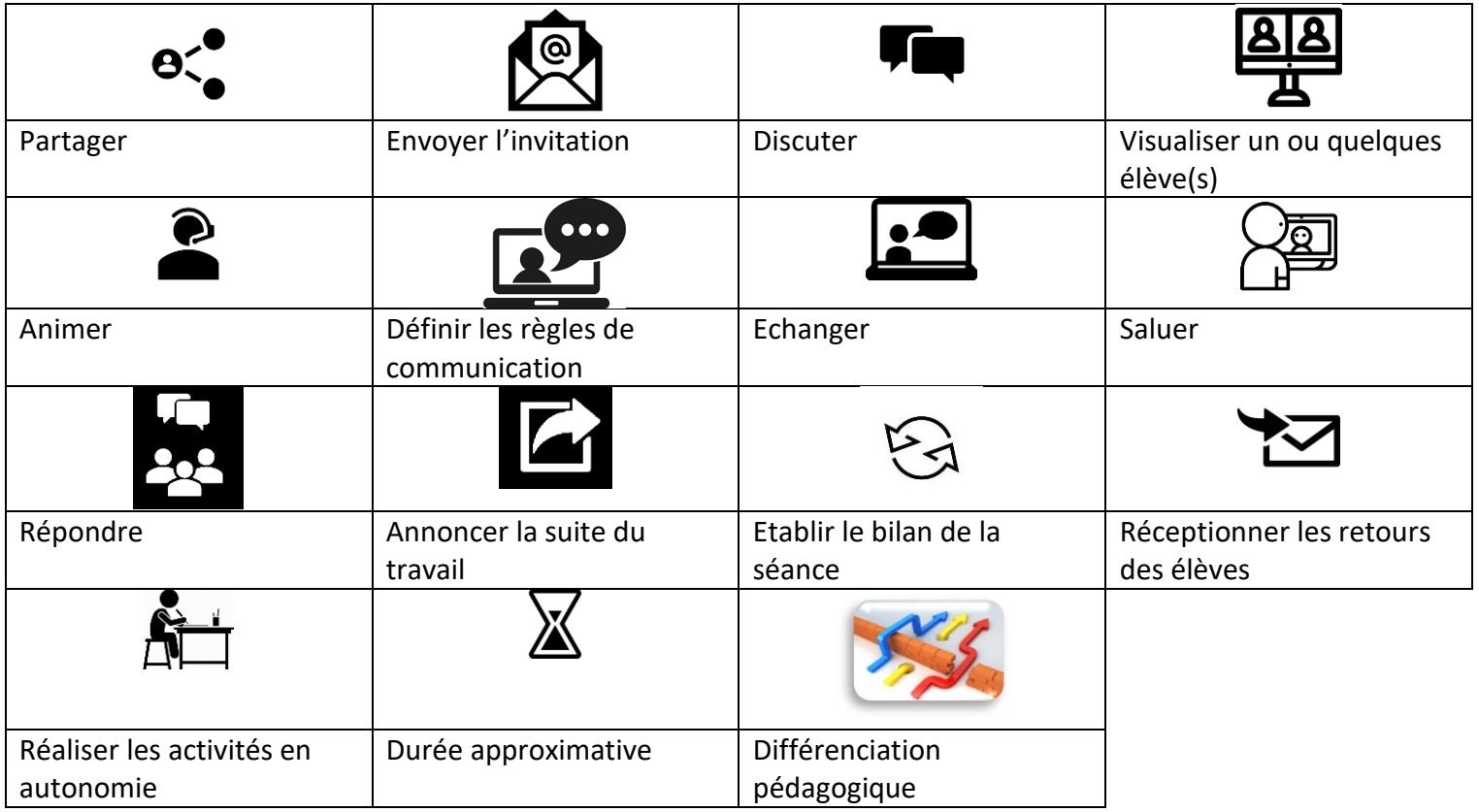

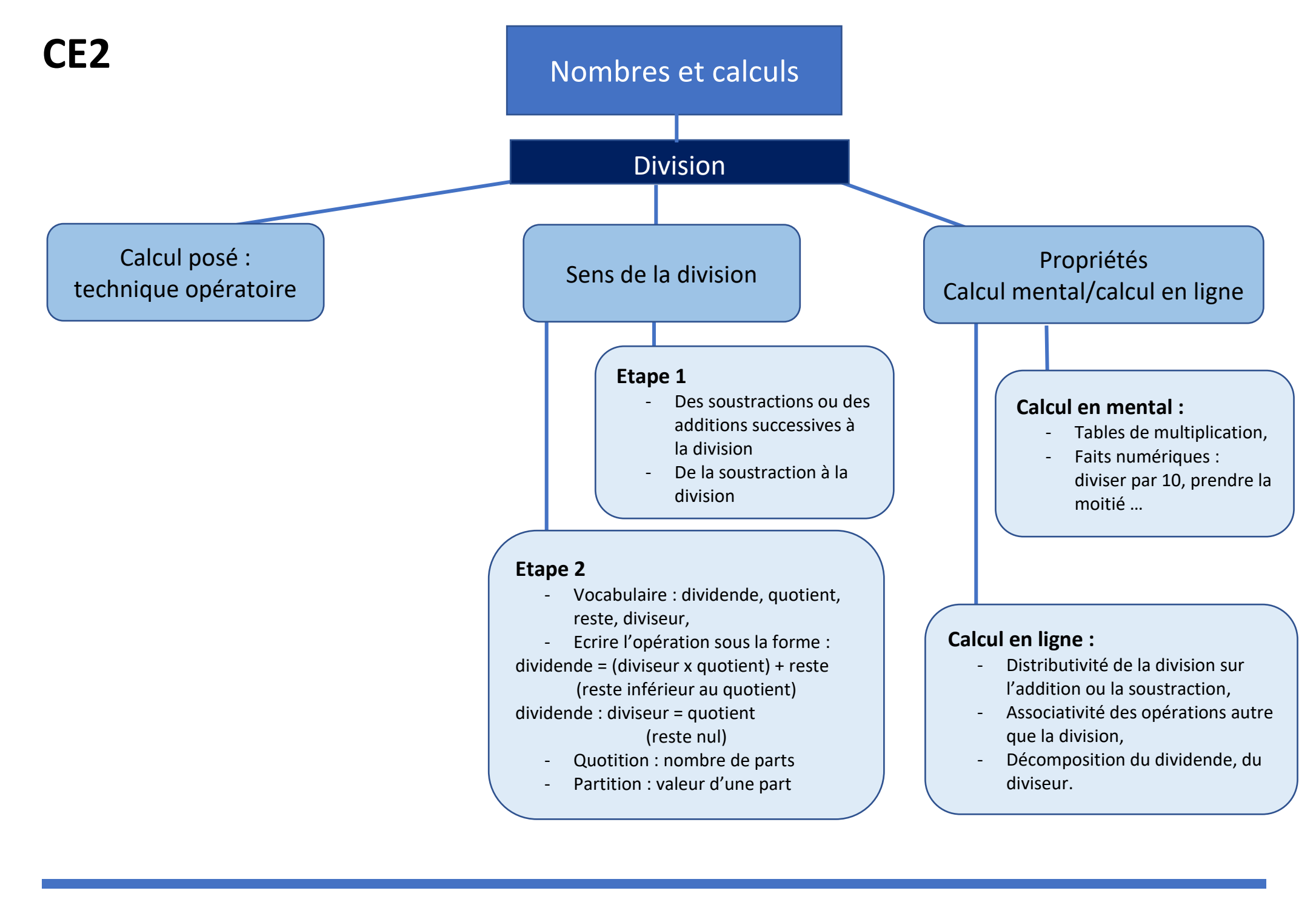